## **Student Laptop Rules and Guidelines**

## **Campus Guidelines:**

- To avoid detention, bring your fully charged laptop and charger to class daily.
- Computers are not allowed out at lunch, nutrition, recess, or before school.
- Downloading non-educational games, cartoons, movies, etc., is forbidden.
- Accessing and/or downloading inappropriate materials on the Internet will result in a detention, Saturday school, or in some cases suspension.
- **•** Personal music may be downloaded only if purchased.
- Backing up documents is your responsibility and should be done regularly.
- The server may be used to back up school documents only (no music or movies).
- Cyber bullying is prohibited and will result in a meeting with your parents and the administration.
- Do not share your laptop password with other students.
- Computer use in the classroom is by teacher invitation only.
- Do not place stickers on the laptop.
- To avoid damage to your laptop, no liquids or food should be on your desk (at school or at home).

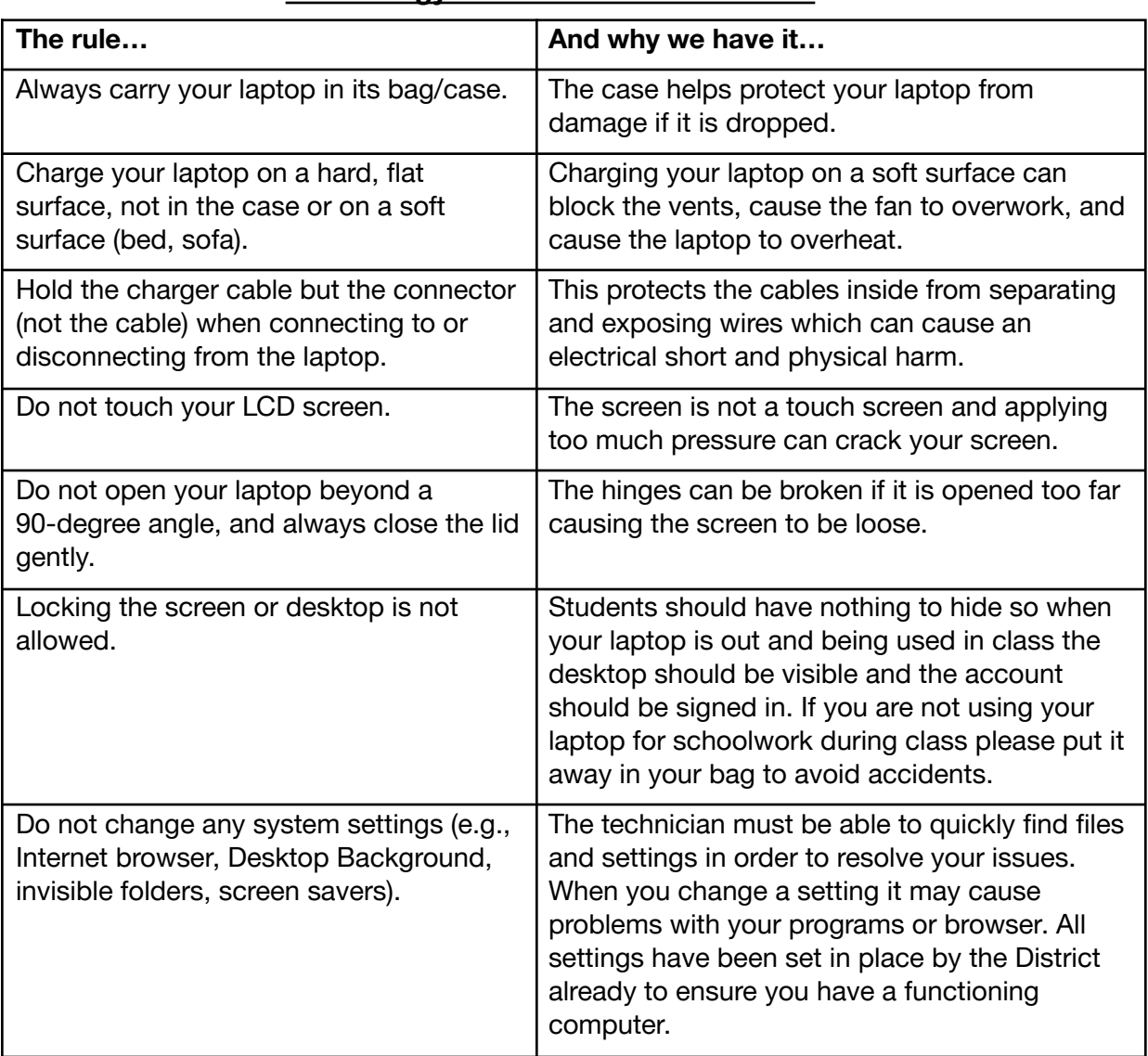

## **Technology Media Service Guidelines**